## **Picture Spinner for Learning to Take Turns**

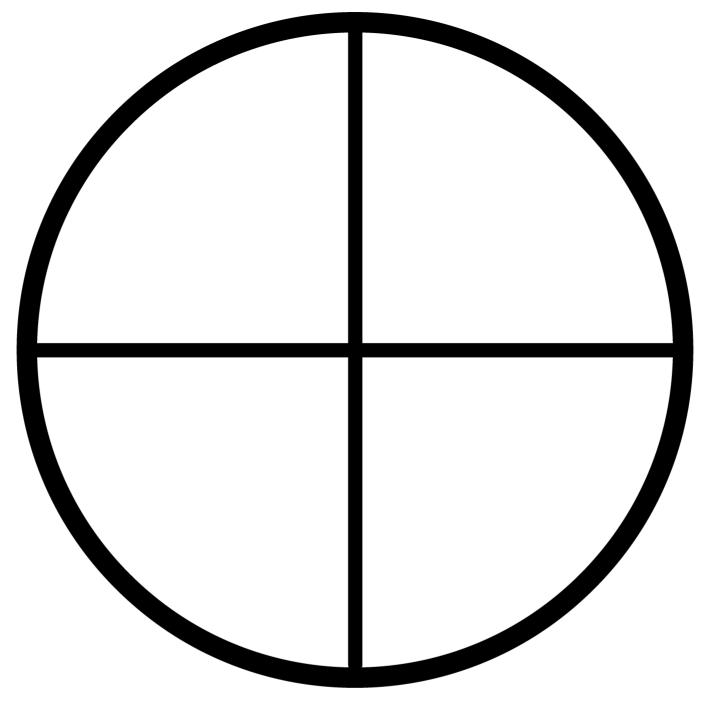

## Make sure you open the file with Adobe. (You can download it for free if you don't have it.)

Click on the shadow outline and select the photos from your computer you want to insert (files must be in .jpg format)

## Save the file

Print and cut out. Laminate if you're being fancy!

## Use a paperclip with a brad fastener to create a "spinner" that can move to each person when it is their turn (read or hold the book, take a turn during an activity, etc.)